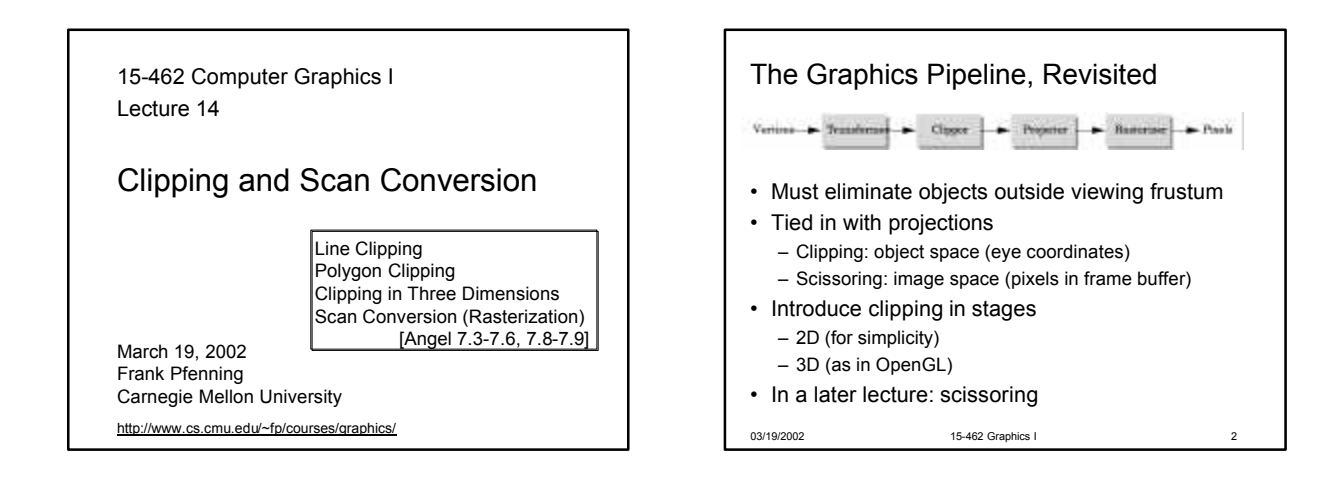

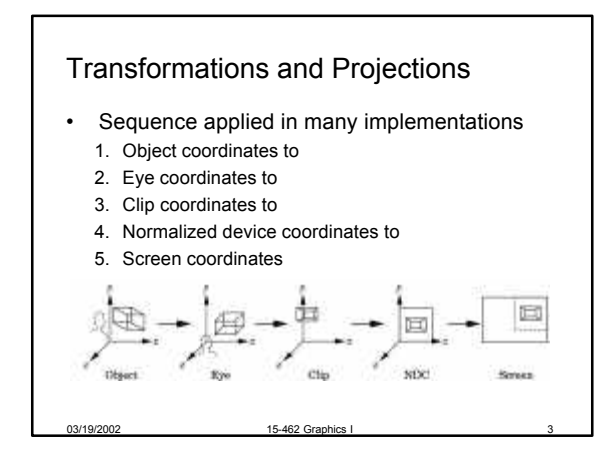

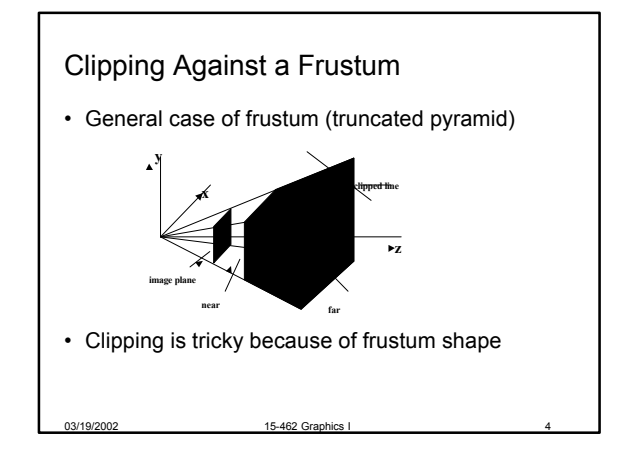

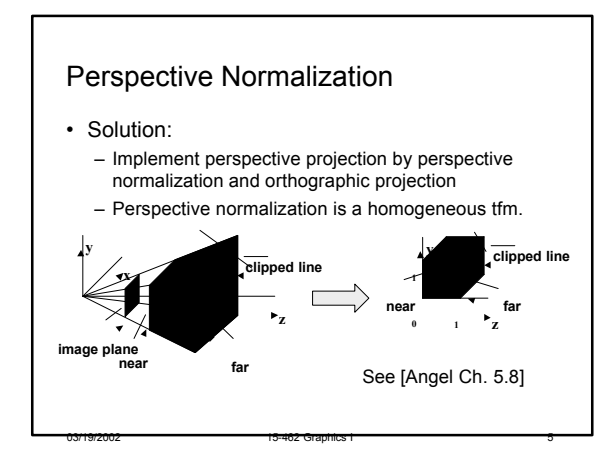

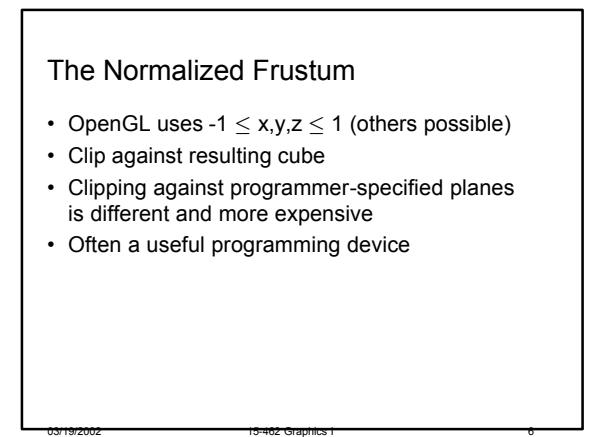

## The Viewport Transformation

- Transformation sequence again:
	- 1. Camera: From object coordinates to eye coords
	- 2. Perspective normalization: to clip coordinates
	- 3. Clipping
	- 4. Perspective division: to normalized device coords.
	- 5. Orthographic projection (setting  $z_n = 0$ )
	- 6. Viewport transformation: to screen coordinates
- Viewport transformation can distort
- Often in OpenGL: resize callback

03/19/2002 15-462 Graphics I

## Line-Segment Clipping

- General: 3D object against cube
- Simpler case:
	- In 2D: line against square or rectangle
	- Before scan conversion (rasterization)
	- Later: polygon clipping
- Several practical algorithms
	- Avoid expensive line-rectangle intersections
	- Cohen-Sutherland Clipping
	- Liang-Barsky Clipping
	- Many more [see Foley et al.]

03/19/2002 15-462 Graphics I

03/19/2002 15-462 Graphics I 9 Clipping Against Rectangle • Line-segment clipping: modify endpoints of lines to lie within clipping rectangle • Could calculate intersections of line (segments) with clipping rectangle (expensive)

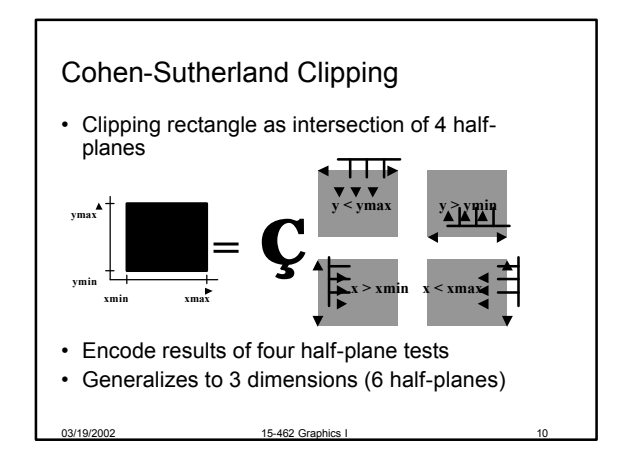

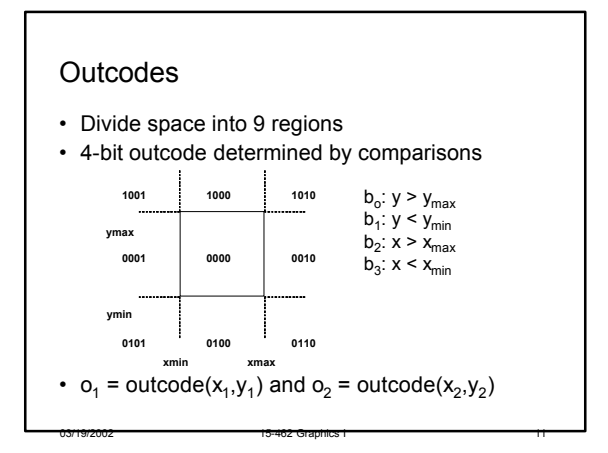

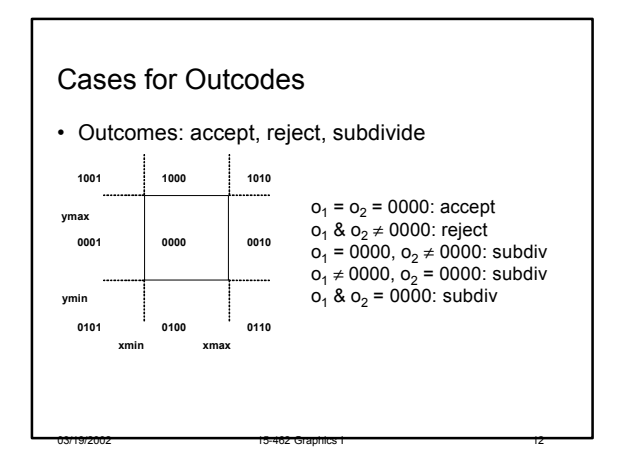

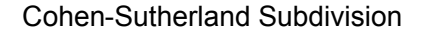

- Pick outside endpoint ( $o \neq 0000$ )
- Pick a crossed edge (o =  $b_0b_1b_2b_3$  and  $b_k \neq 0$ )
- Compute intersection of this line and this edge

03/19/2002 15-462 Graphics I 13

- Replace endpoint with intersection point
- Restart with new line segment – Outcodes of second point are unchanged
- Must converge (roundoff errors?)

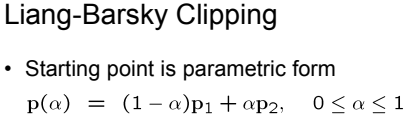

 $x(\alpha) = (1 - \alpha)x_1 + \alpha x_2$ <br>  $y(\alpha) = (1 - \alpha)y_1 + \alpha y_2$ 

- Compute four intersections with extended clipping rectangle
- Will see that this can be avoided

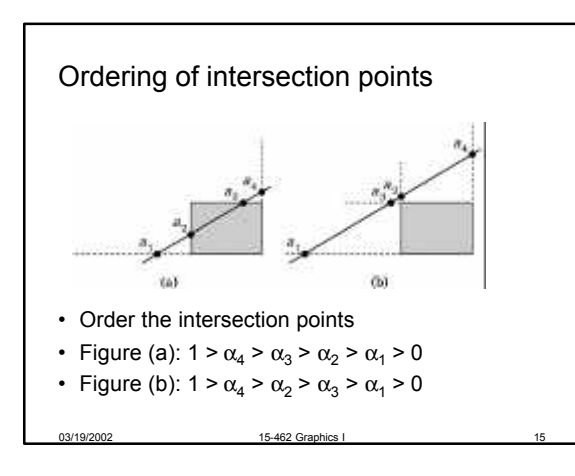

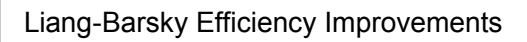

03/19/2002 15-462 Graphics I 14

- Efficiency improvement 1:
	- Compute intersections one by one
	- Often can reject before all four are computed
- Efficiency improvement 2:
	- Equations for  $\alpha_{3}$ ,  $\alpha_{2}$  $y_i$

03/19/2002 15-462 Graphics I

$$
x_{min} = (1 - \alpha_3)y_1 + \alpha_3 y_2
$$
  

$$
x_{min} = (1 - \alpha_2)x_1 + \alpha_2 x_2
$$

$$
x_3 = \frac{y_{max} - y_1}{y_2 - y_1}. \quad \alpha_2 = \frac{x_{min} - x_1}{x_2 - x_1}
$$

– Compare  $\alpha_3$ ,  $\alpha_2$  without floating-point division

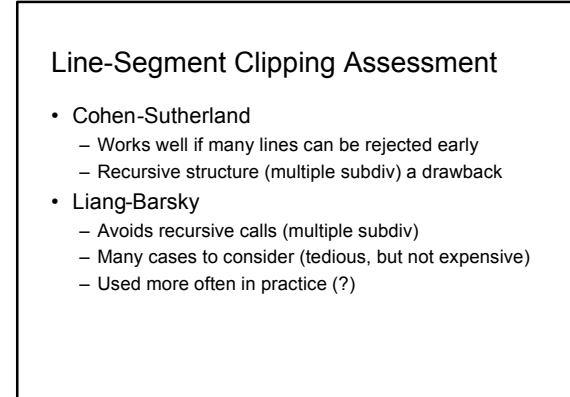

03/19/2002 15-462 Graphics I 17

# **Outline**

- Line-Segment Clipping – Cohen-Sutherland
	- Liang-Barsky
- Polygon Clipping – Sutherland-Hodgeman
- Clipping in Three Dimensions

- Scan Conversion
- DDA algorithm
- Bresenham's algorithm

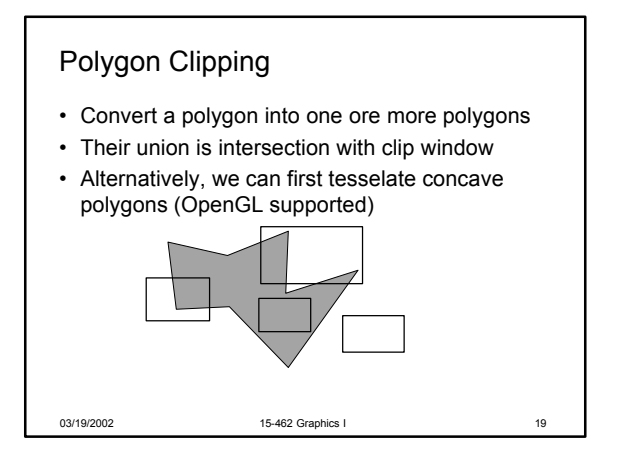

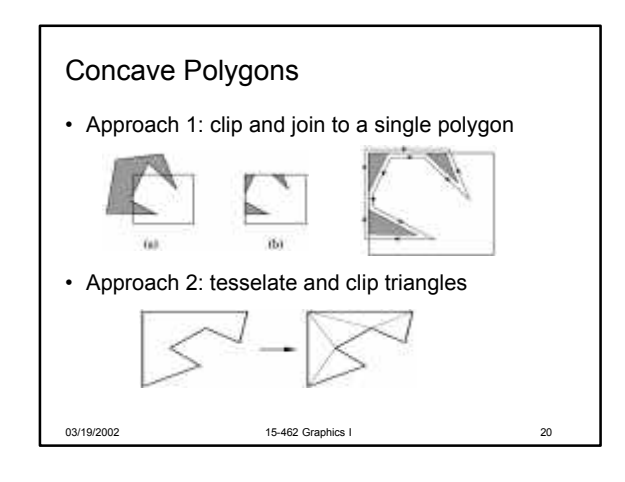

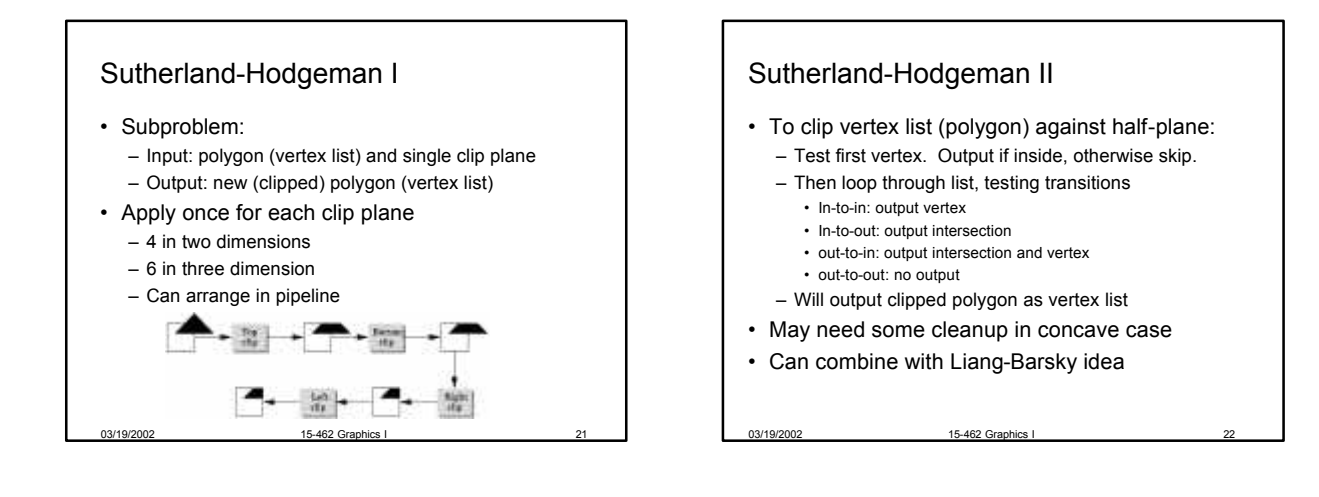

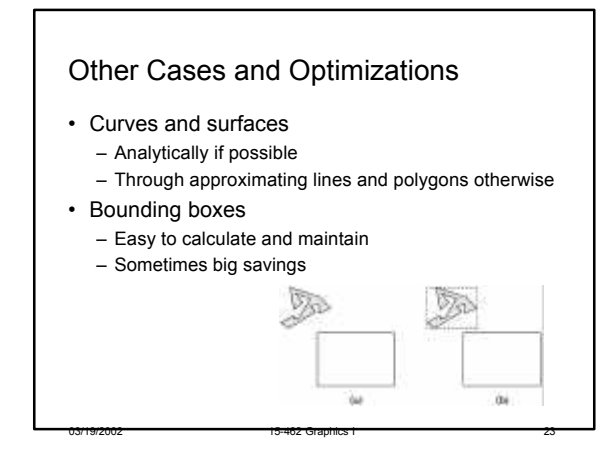

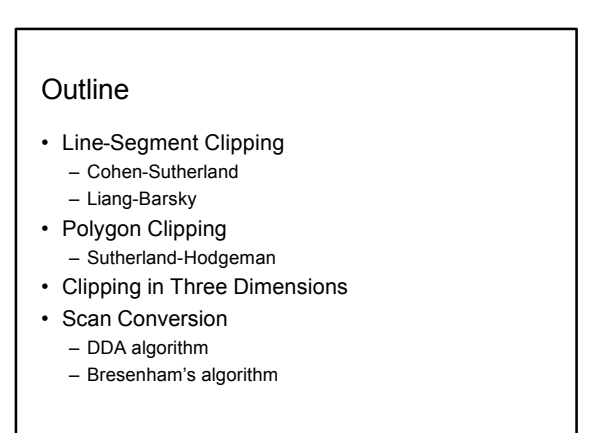

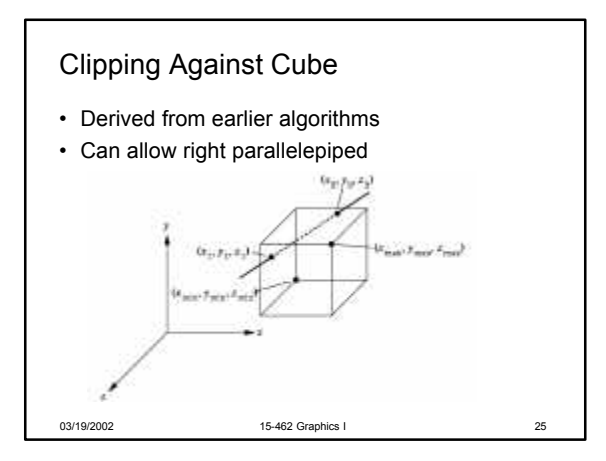

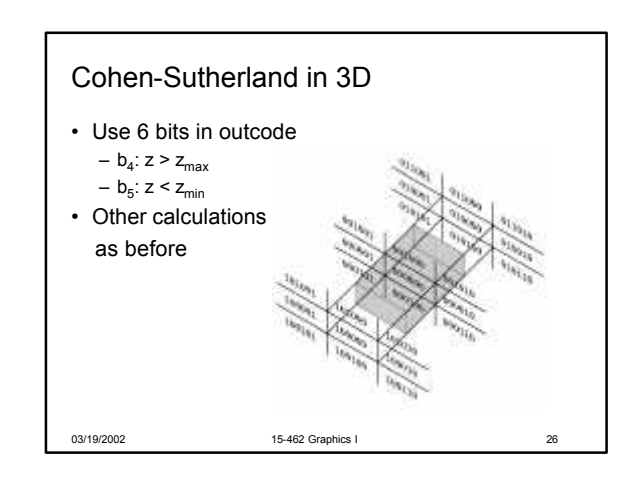

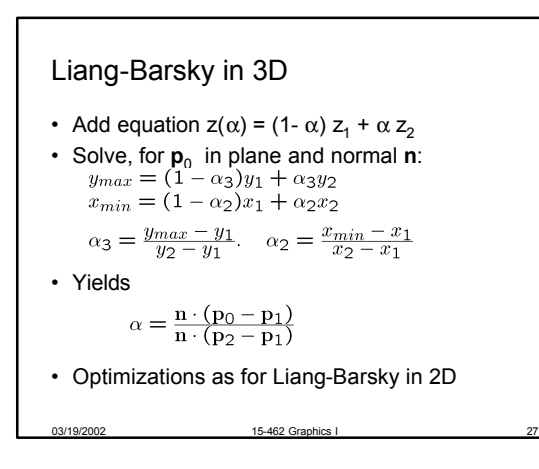

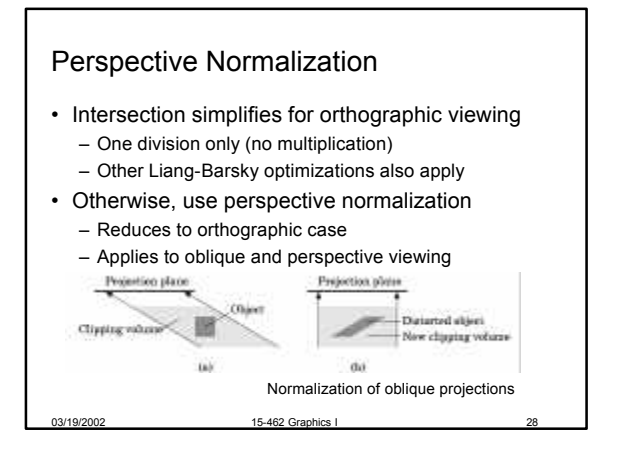

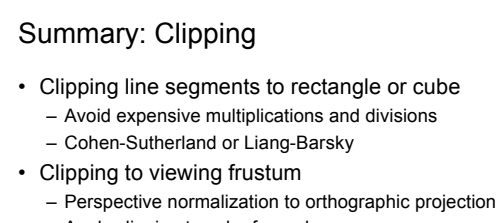

- Apply clipping to cube from above
- Client-specific clipping
	- Use more general, more expensive form

03/19/2002 15-462 Graphics I 29

- Polygon clipping
	- Sutherland-Hodgeman pipeline

#### **Outline**

- Line-Segment Clipping – Cohen-Sutherland
	- Liang-Barsky
- Polygon Clipping – Sutherland-Hodgeman
- Clipping in Three Dimensions

- Scan Conversion
- DDA algorithm
- Bresenham's algorithm

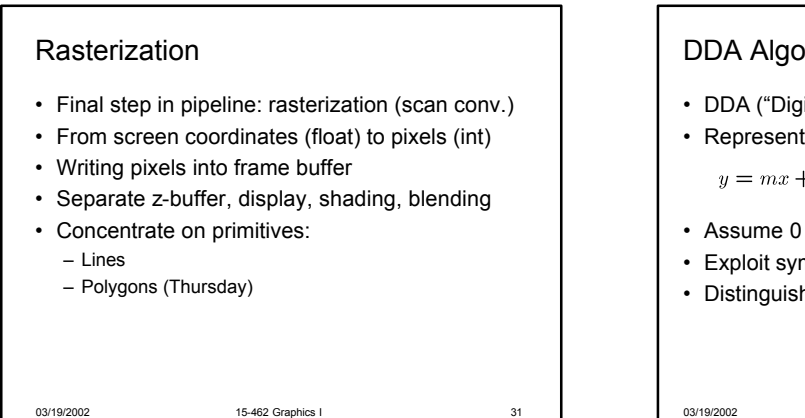

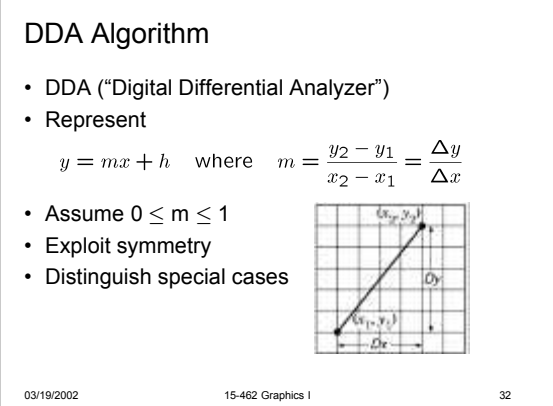

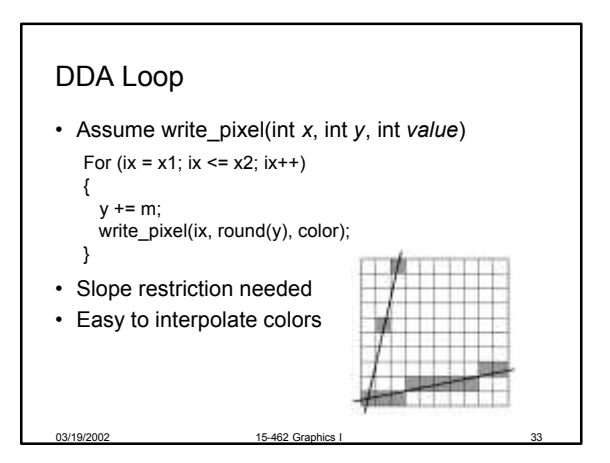

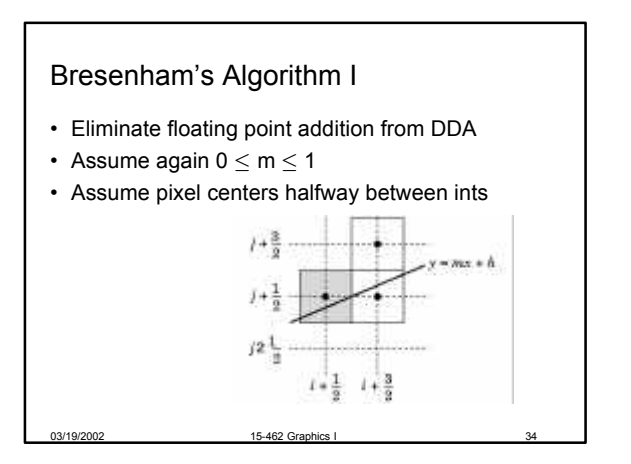

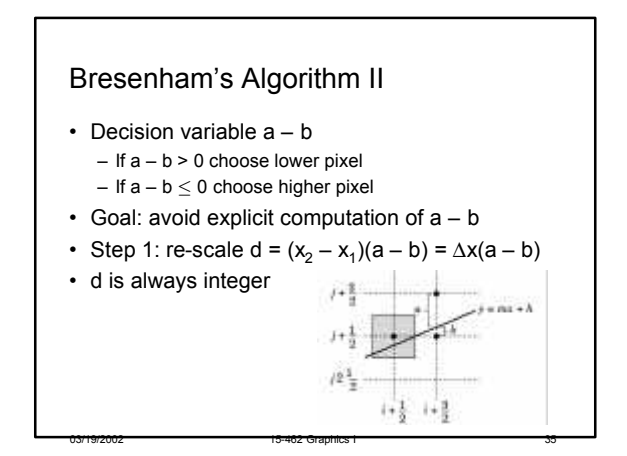

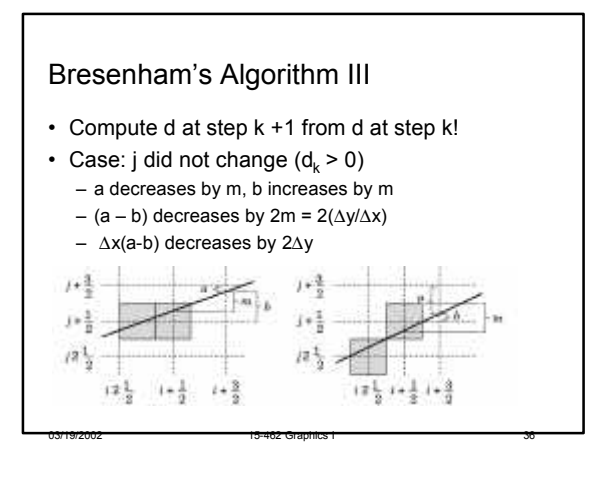

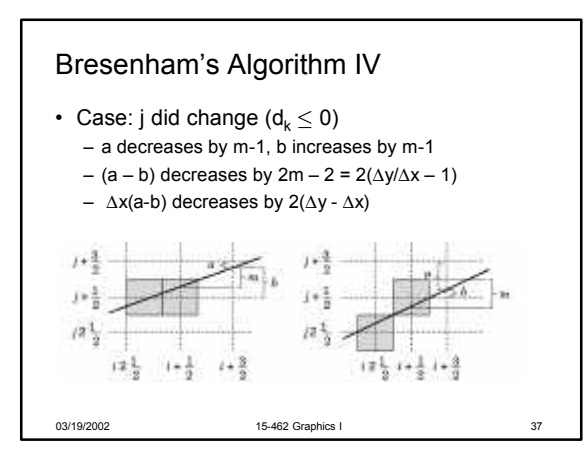

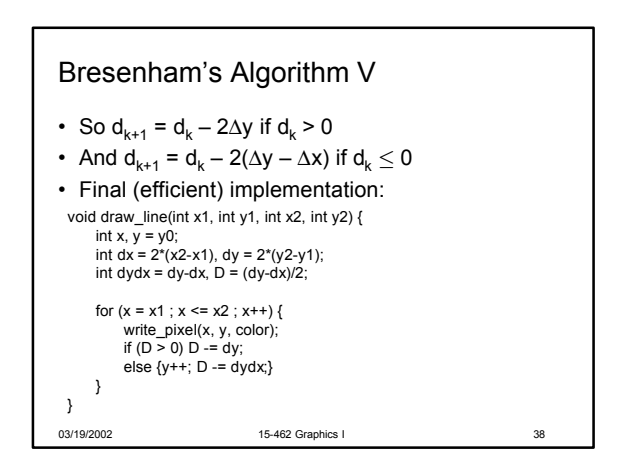

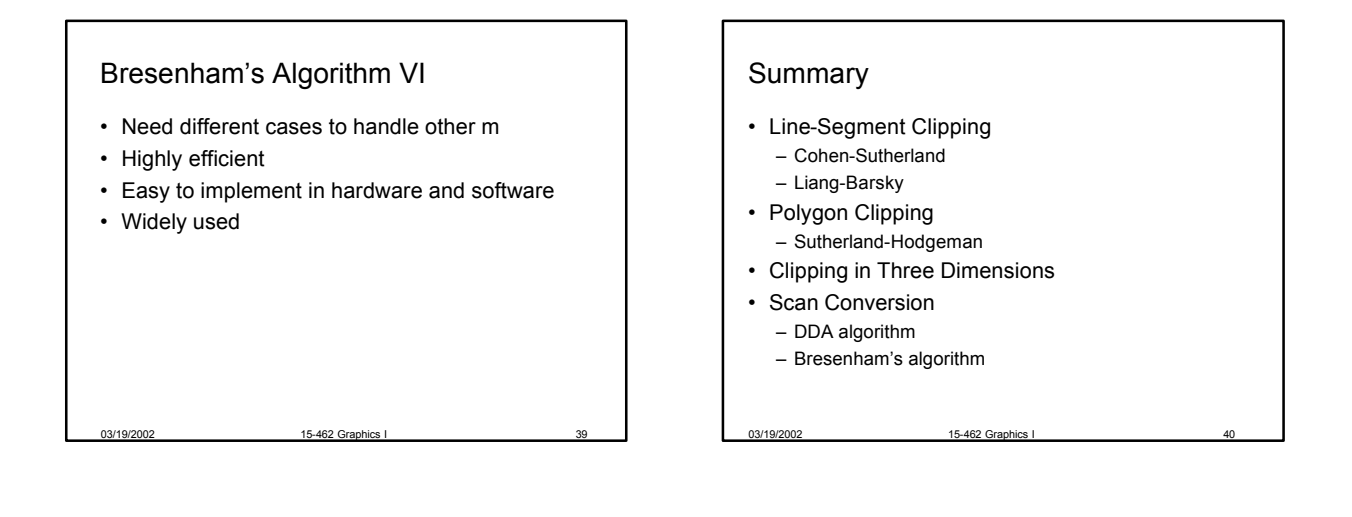

### Preview

- Scan conversion of polygons
- Anti-aliasing
- Other pixel-level operations
- Assignment 5 due Thursday
- Assignment 6 (written) out Thursday